## How to place an Online Order

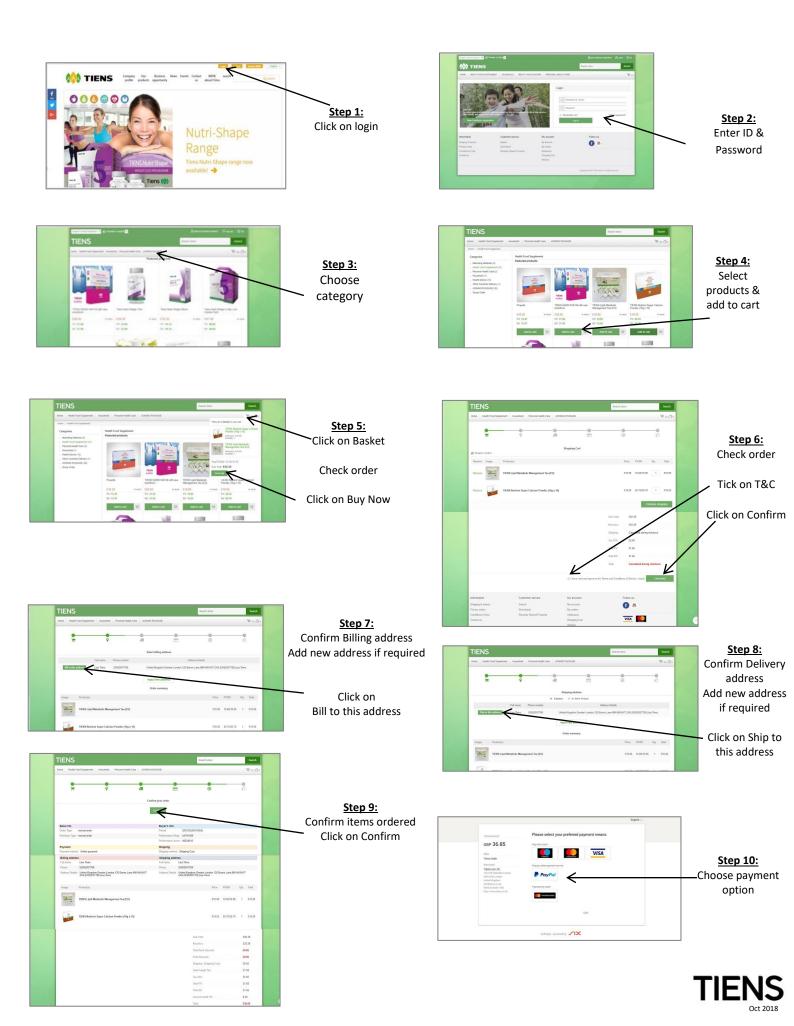